## $\operatorname{Logger}$  -  $\operatorname{Documentação}$

Jos´e Oswaldo Cavalcante da Silva Filho - jocmail@gmail.com Quarta 22 de Setembro de 2010

### UNIVERSIDADE FEDERAL DE ALAGOAS Instituto de Computação

#### Logger - Documentação

Nome: José Oswaldo Cavalcante da Silva Filho Registro Acadêmico: 2007G0393 Curso e Período: Ciência da Computação, 7º Período Disciplina: Sistemas Distribuídos

> Maceió -  $\mbox{\rm AL}$ 2010

# Sumário

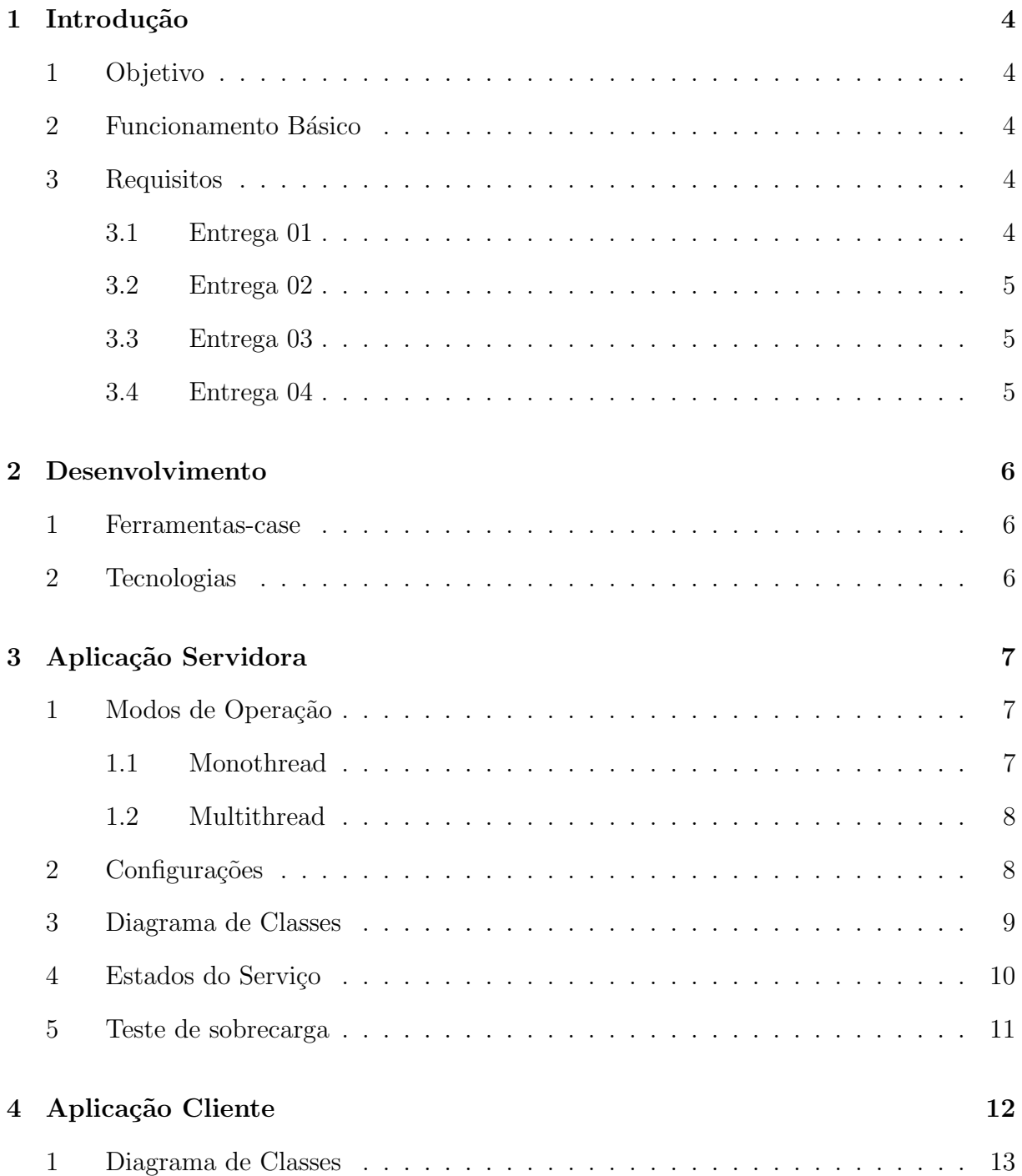

# Lista de Figuras

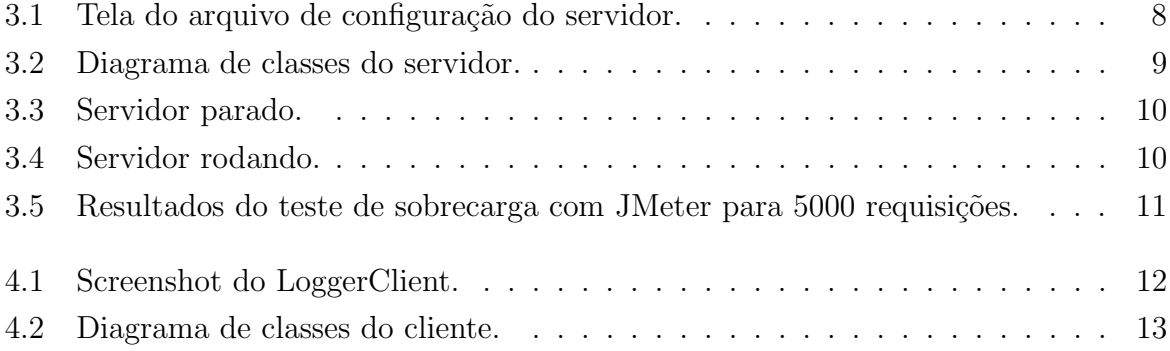

## Introdução

O presente projeto, denominado "Logger" - é uma aplicação de arquitetura Cliente-Servidor, desenvolvida para o aprendizado da disciplina de Sistemas Distribuídos 2010.2, da Universidade Federal de Alagoas. O presente documento visa explicar a arquitetura e os diversos padrões utilizados na implementação do mesmo.

### 1 Objetivo

Logger é geralmente um mecanismo utilizado para registro de operações efetuadas num dado servidor. Um modo de controlar as requisições efetuadas no servidor e as alterações ocorridas. Suas utilidades vão desde partes de segurança até a manutenção e estabilidade de um sistema.

### 2 Funcionamento Básico

O funcinamento básico do Logger, consiste em ser uma aplicação de rede com arquitetura cliente-servidor, onde um cliente pode conectar-se ao servidor e requisitar um dado serviço. O serviço disponível, a título de aprendizado, consiste em após conectado ao servidor enviar-lhe uma mensagem de log. Em contrapartida o servidor deve, recebendo a mensagem, retorná-la ao cliente (echo), como confirmação da requisição e a efetiva resposta da mesma.

### 3 Requisitos

#### 3.1 Entrega 01

• Aplicação Servidora com suporte a Monothread e multithread (não deve ter interação com usuário na implementação do serviço)

- Aplicação Servidora com suporte a Monothread e multithread (não deve ter interação com usuário na implementação do serviço)
- Aplicação Cliente
- A aplicação servidora deve ser flexível para alternar entre os tipos (procurar melhorar no design)
- Teste de carga com as seguinte métricas: Throughput (número de requisições atendidas/segundo); Turnaround time (quantidade de tempo para responder uma requisição particular);

#### 3.2 Entrega 02

- Alterar o Serviço para aguardar (x segundos) a idéia é emular um serviço que consuma razoável tempo - o impacto da mudança deve ser mínimo - (questões de design)
- Uso de ThreadPool
- Rodar novamente teste de carga
- Definição de Requisitos e Protocolo
- Deve-se adicionar um arquivo de configuração do servidor (Properties ou XML)

#### 3.3 Entrega 03

- Implementação da aplicação cliente-servidor do Logger Primeira versão
- Deve haver testes automatizados (de unidade e de integração)
- $\bullet$  Documentação
- Gerar primeiro release
- Obrigatório uso de controlador de versão

#### 3.4 Entrega 04

• Todos os serviços do Logger implementado atentando para todos os requisitos de avaliação

## Desenvolvimento

### 1 Ferramentas-case

- Qt Creator 1.3.1 IDE de desenvolvimento sobre o framework  $Qt/C++$ .
- Kile IDE de escrita latex, para esta documentação.

## 2 Tecnologias

O projeto foi desenvolvido em linguagem  $C++$  com uso do framework  $Qt$  e o módulo QtNetwork, que disponibiliza ferramentas para construção de aplicações de rede. Consta de interface gráfica e configuração do servidor por aquivo, de forma análoga a Properties Java.

## Aplicação Servidora

#### 1 Modos de Operação

Um dos requisitos do projeto, eram os modos de alternância de operação do servidor. Ele deveria ser flexível para operar em modo Monothread e Multithread. Os quais serão melhor descritos nas sessões seguintes. Foi também requisistado que o a alternância entre os modos não tivessem interação com usuário na implementação do serviço.

Foi utilizado o padrão de projeto Strategy para alternância entre os modos de operação de forma elegante, clara e concisa. A Classe "Server", possui um método abstrato, virtual puro, ou seja, obrigatoriamente deve ser implementado pelas classes filhas, que herdam da Classe "Server" chamado incomingConnection. A Classe server por sua vez herda da Classe QTcpServer, que possui implementações do framework Qt para modo servidor. Sua implementação, consiste em: Assim que uma nova conexão é requisitada, o método incomingConnection(int socketDescriptor) é automaticamente executado, e o socketDescriptor passa a ser o identificador dessa nova conexão.

Para os modos de operação foram criadas as classes: MonothreadServer e Multithread-Server, que como descrito anteriormente herdam da classe Server. Assim a depender do modo esclhido e determinado pela implementação do Strategy, o modo como o método incomingConnection é implementado varia de acordo com o modo de operação do servi $dor.<sup>1</sup>$ 

#### 1.1 Monothread

No modo monothread, o servidor, tendo sido requisitado para atender uma dada requisiçã, deve resolver uma a uma, deixando as outras esperando, enquanto resolve-se a requisição atual. Este modo pode ser escolhido no arquivo de configuração do servidor.

<sup>&</sup>lt;sup>1</sup>Para uma melhor compreensão, ver diagrama de Classes.

#### 1.2 Multithread

No modo multithread, a aplicação servidora, deve recolher todos as requisições e enfileirá-las como threads, ficando a cargo do sistema operacional o tratamento das mesmas para execução do servidor a fim de atender a cada requisição de conexão pendente. Para tanto, utilizou-se as facilidades do framework Qt para implentação de ThreadPool, onde o tamanho das filas de requisição também podem ser determinadas no arquivo de configuração.

## 2 Configurações

 $\dot{E}$  possível configurar o funcionamento do servidor através de um arquivo de configuração (settings/settings.txt).

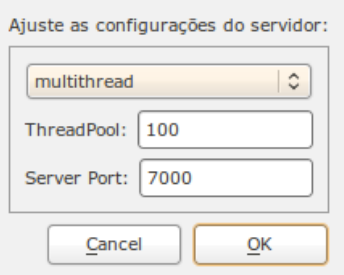

Figura 3.1: Tela do arquivo de configuração do servidor.

É possível escolher entre os modos de operação: Monothread e Multithread, escolher o tamanho da ThreadPool e a porta de conex˜ao com servidor.

## 3 Diagrama de Classes

Abaixo, diagrama de classes do Logger Server.

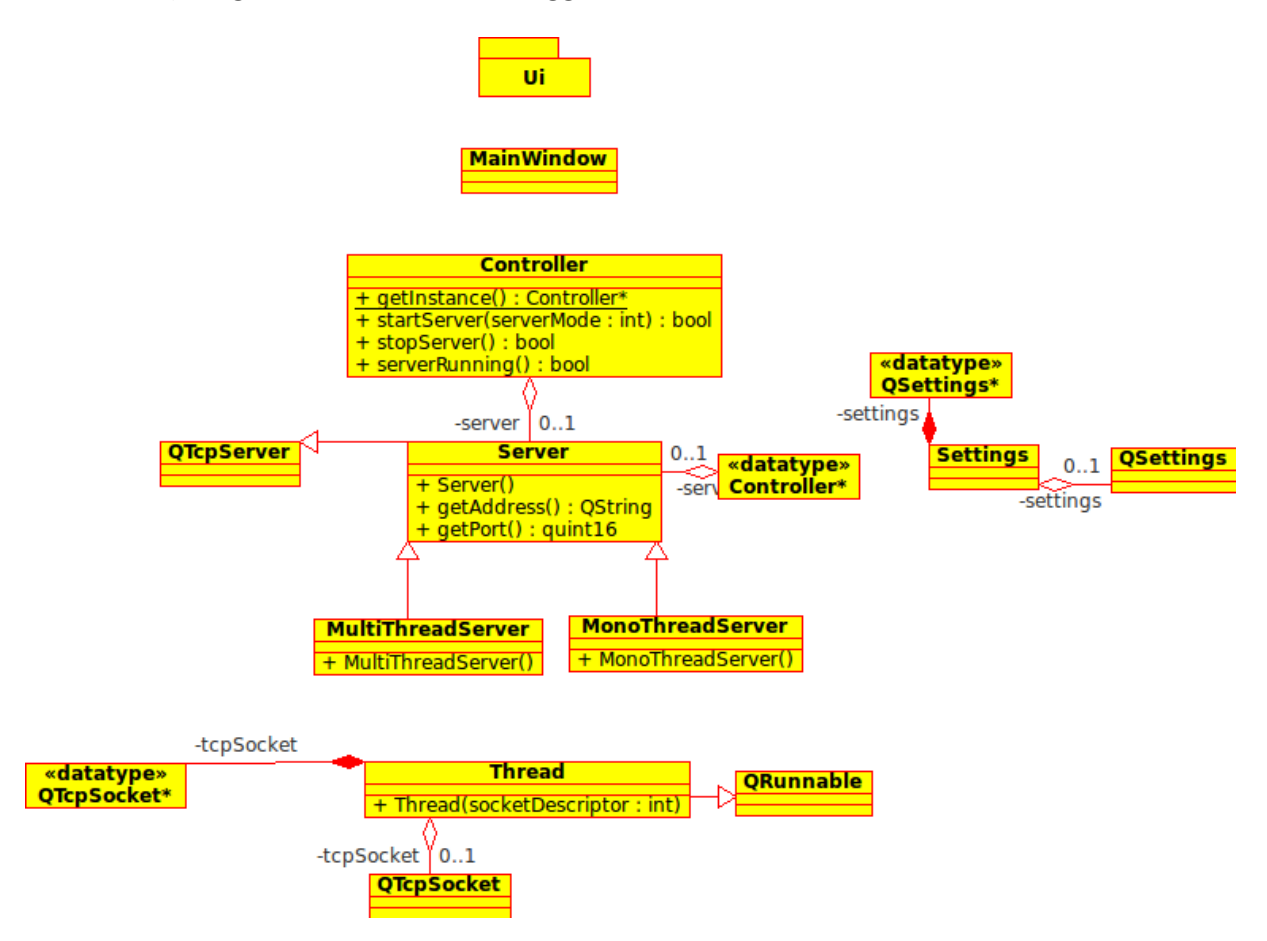

Figura 3.2: Diagrama de classes do servidor.

### 4 Estados do Serviço

Os serviços podem ser iniciados e parados através da interface gráfica, no entanto, quando há algum problema pelo qual o serviço não pôde ser iniciado, uma mensagem é exibida via console relatando o problema.

Quando os serviços estão disponíveis, a interface exibe as configurações de conexão do servidor: Endereço IP e a porta.

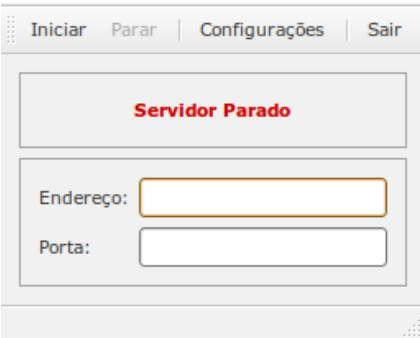

Figura 3.3: Servidor parado.

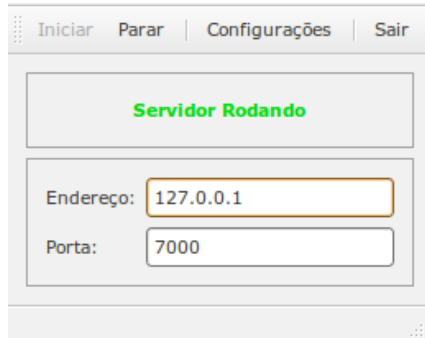

Figura 3.4: Servidor rodando.

## 5 Teste de sobrecarga

Para os testes de sobrecarga do servidor, utilizou-se a aplicação Java JMeter. Uma aplicação bastante abrangente para testes de sobrecarga em rede. Abaixo os resultados para um teste de sobrecarga com 5000 requisições.

| Arquivo Editar Executar Opções Ajuda                 |                                                            |                      |                                  |                |          |                        |           |                                    |            |                |
|------------------------------------------------------|------------------------------------------------------------|----------------------|----------------------------------|----------------|----------|------------------------|-----------|------------------------------------|------------|----------------|
|                                                      |                                                            |                      |                                  |                |          |                        |           |                                    |            | 0/5000         |
| ┻<br>Plano de Teste<br>۰                             |                                                            | Relatório de Sumário |                                  |                |          |                        |           |                                    |            |                |
| <sup>9</sup> Tr Grupo de Usuários                    |                                                            |                      |                                  |                |          |                        |           |                                    |            |                |
| Testador TCP                                         | Nome: Relatório de Sumário<br><b>Comentários:</b>          |                      |                                  |                |          |                        |           |                                    |            |                |
| Relatório de Sumário                                 |                                                            |                      |                                  |                |          |                        |           |                                    |            |                |
| Ver Resultados em Tabela<br>Ver Árvore de Resultados | Escrever resultados para arquivo / Ler a partir do arquivo |                      |                                  |                |          |                        |           |                                    |            |                |
| Area de Trabalho                                     | Nome do arquivo                                            |                      |                                  |                | Procurar |                        |           | Apenas Logar/Exibir Erros Sucessos | Configurar |                |
|                                                      | Rótulo                                                     | # Amostras           | Média                            | Mín.           | Máx.     | Desvio Padrão          | % de Erro | Vazão                              | KB/s       | Média de Bytes |
|                                                      | <b>Testador TCP</b>                                        | 5000                 | 653                              | $\circ$        | 9004     | 1502,67                | 18,38%    | 529,3/sec                          | 8,44       | 16,3           |
|                                                      | <b>TOTAL</b>                                               | 5000                 | 653                              | $\overline{0}$ | 9004     | 1502,67                | 18,38%    | 529,3/sec                          | 8.44       | 16,3           |
|                                                      |                                                            |                      |                                  |                |          |                        |           |                                    |            |                |
|                                                      |                                                            |                      |                                  |                |          |                        |           |                                    |            |                |
|                                                      |                                                            |                      |                                  |                |          |                        |           |                                    |            |                |
|                                                      |                                                            |                      |                                  |                |          | B                      |           |                                    |            |                |
|                                                      |                                                            |                      |                                  |                |          |                        |           |                                    |            |                |
|                                                      |                                                            |                      |                                  |                |          |                        |           |                                    |            |                |
|                                                      |                                                            |                      |                                  |                |          |                        |           |                                    |            |                |
|                                                      |                                                            |                      |                                  |                |          |                        |           |                                    |            |                |
|                                                      |                                                            |                      |                                  |                |          |                        |           |                                    |            |                |
|                                                      |                                                            |                      |                                  |                |          |                        |           |                                    |            |                |
|                                                      |                                                            |                      |                                  |                |          |                        |           |                                    |            |                |
|                                                      |                                                            |                      |                                  |                |          |                        |           |                                    |            |                |
|                                                      |                                                            |                      |                                  |                |          |                        |           |                                    |            |                |
|                                                      |                                                            |                      |                                  |                |          |                        |           |                                    |            |                |
|                                                      |                                                            |                      |                                  |                |          |                        |           |                                    |            |                |
|                                                      |                                                            |                      |                                  |                |          |                        |           |                                    |            |                |
|                                                      |                                                            |                      |                                  |                |          |                        |           |                                    |            |                |
|                                                      |                                                            |                      |                                  |                |          |                        |           |                                    |            |                |
|                                                      |                                                            |                      |                                  |                |          |                        |           |                                    |            |                |
|                                                      |                                                            |                      |                                  |                |          |                        |           |                                    |            |                |
|                                                      |                                                            |                      |                                  |                |          |                        |           |                                    |            |                |
|                                                      |                                                            |                      |                                  |                |          |                        |           |                                    |            |                |
|                                                      |                                                            |                      |                                  |                |          |                        |           |                                    |            |                |
|                                                      |                                                            |                      |                                  |                |          |                        |           |                                    |            |                |
|                                                      |                                                            |                      |                                  |                |          |                        |           |                                    |            |                |
|                                                      |                                                            |                      |                                  |                |          |                        |           |                                    |            |                |
|                                                      |                                                            |                      |                                  |                |          |                        |           |                                    |            |                |
|                                                      |                                                            |                      |                                  |                |          |                        |           |                                    |            |                |
|                                                      |                                                            |                      | Incluir nome do grupo no rótulo? |                |          | Salvar Dados da Tabela |           | ☑ Salvar Cabeçalho da Tabela       |            |                |

Figura 3.5: Resultados do teste de sobrecarga com JMeter para 5000 requisições.

# Aplicação Cliente

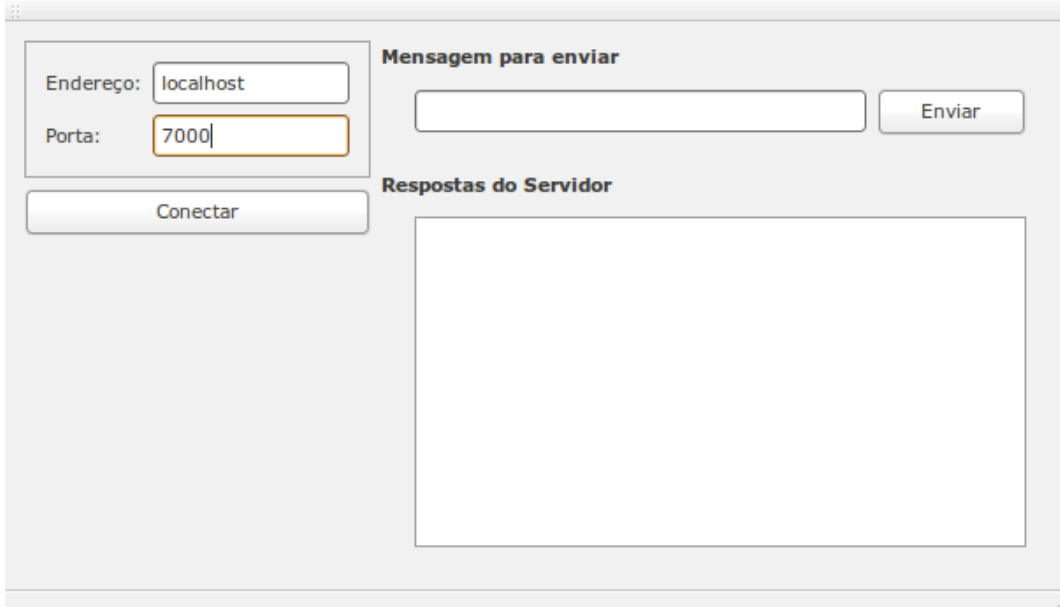

Figura 4.1: Screenshot do LoggerClient.

### 1 Diagrama de Classes

Abaixo, diagrama de classes do Logger Client.

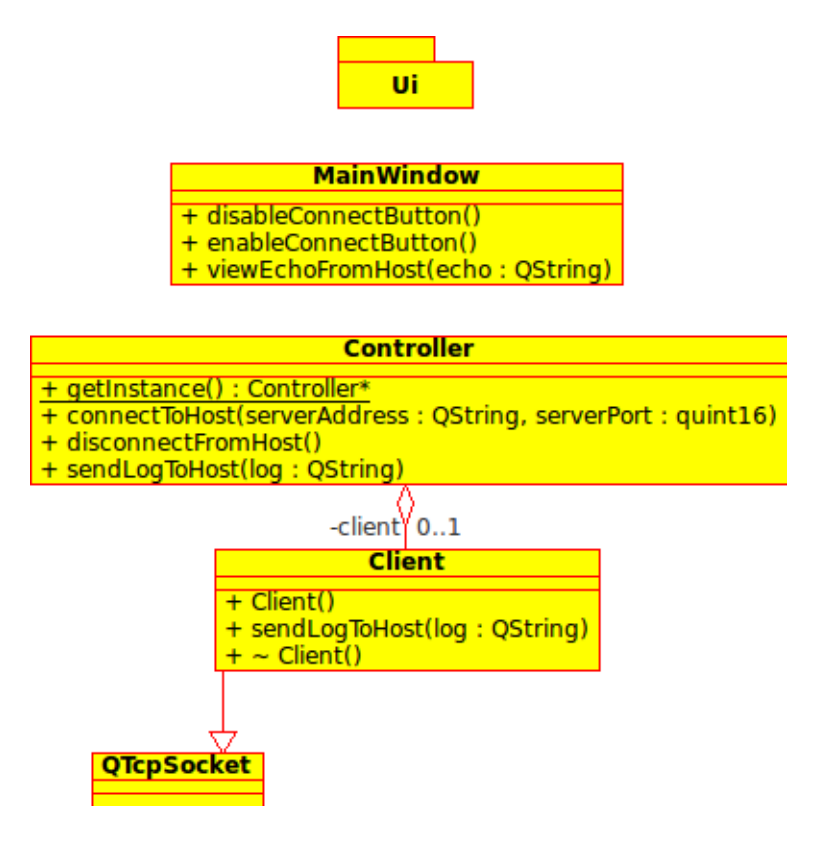

Figura 4.2: Diagrama de classes do cliente.